The Bar Crack With Keygen Free [Win/Mac] (Latest)

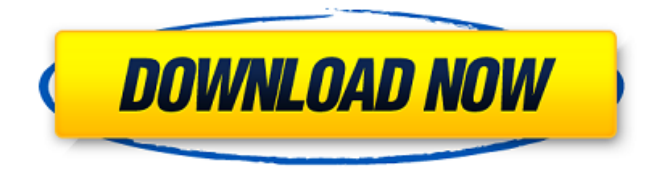

# **The Bar Crack + Activator [Win/Mac]**

View a list of enabled applications, programs and shortcuts in your Windows Bar Size: 135,719 bytes, Developer: Mark Nauwelaerts, Version: 2.1.1.1, Ratings: 3.2/5 (17 votes), + Downloads: 11,775 (2,091 downloads), Downloads (Win): 9,187, Downloads (Mac): 291, Downloads (Linux): 2, Ease of Installation: 2.7/10 (25 votes), Bugs: 0, Overall: 2.9/10 (19 votes) AntTweakBar - Preview/change system settings. Install and uninstall apps. Control the Windows Vista/7/8/8.1/10 desktop. Remove or add apps and settings into the Start menu, taskbar and system tray. AntTweakBar is a tool for Windows users that helps change your Windows settings. LiveText Tweaking for Windows 10 is a set of simple and useful features that lets you automatically change your display system settings by using your keyboard shortcuts. LiveText Tweaking has been optimized for Windows 10, and it lets you install and uninstall it using its own interface. FlashTweak is a software that lets you modify the appearance and feel of the mouse and Windows 10 system with just a few clicks. FlashTweak is a software for changing the appearance of the mouse pointer, lockscreen, Windows controls, for Windows 10 computer operating systems. CoolTweakBar is a system tweakbar for your Windows 8/8.1/10 PC. Install and uninstall new apps in Start menu; Control the Windows Vista/7/8/8.1/10 desktop. Remove or add apps and settings into the Start menu, taskbar and system tray. CoolTweakBar is a simple, easy to use and powerful tweakbar for Windows users that helps change your Windows settings. The Portable The Form Letter Machine is an effective tool that allows you to create responses to

letters and request emails, as templates are stored as a tree layout. This way, you can easily fix emails with answer forms in your work time. Quick Tweakbar is a simple tweak bar for your Windows 10/8/7/8.1/10 computer. Install and uninstall new apps in Start menu; Control the Windows Vista/7/8/8.1/10 desktop. Remove or add apps and settings into the Start menu, taskbar and system tray. Quick Tweakbar is a

## **The Bar Keygen**

This program is a useful utility to the users who want to organize some of the numerous multimedia files available on the Internet and combine them into a single document that can be shared or sent by email. With just a few simple steps, you can rearrange movies, songs, images, and any other type of multimedia content and merge them into a single document. All that you need to do is to type in the name of the movie and select the link of the song in the order you want them to appear in the presentation. The application keeps a log of all the changes you make so that you can easily see what files were removed and what ones were added after. There is also the possibility to include the hyperlinks into the presentation, thus making it easier for users to open the video when they want to. Once you have created the presentation, The Bar Cracked Version Description automatically creates a ZIP archive that you can share with friends or colleagues. The Last.fm Web Player enables you to listen to music online while controlling the volume from any browser. To do that, you can select among the artists that you like, get recommended songs based on your listening history, or create playlists so you can manage what you have already listened to in an organized way. The program is rather simple to use, it just requires you to sign up for an account at the official website and enter your username and password. Once you connect to the official website, you need to specify the kind of music you want to listen to and the language you want to have the Web Player in. The music will be included in the playlist you select, so that you can listen to it whenever you want. You can also assign a name to your playlist and the results will be sorted based on this name, thus, you won't be forced to deal with a mess of random songs. Bottom line You can listen to your favorite music online and control the volume with just a few clicks. The Last.fm Web Player is one of the most useful and convenient tools when it comes to controlling what you listen to online. The Cube offers you the chance to resize your monitor's canvas, so that everything you see stays in proper proportion. There is also an option to move the tool with the mouse or with your finger on any point of your desktop. It is rather easy to use, you can drag the cube and drop it on your screen to move it in any direction you want. The cursor appears when you pass over a corner of the cube, and can b7e8fdf5c8

# **The Bar**

Designed with a new interface, Windows 98 for Windows NT 4.0 and Windows Me for Windows NT 5.0 have no method to show the Taskbar description in the taskbar. So how can we identify the task bar? In today's article, we will show you how to fix the issue and how to show the taskbar description on the taskbar through Registry. Today we are going to show you how to identify the taskbar. On the taskbar, there are four categories, and each category is the number of a taskbar. 4: Startup Taskbar 5: Internet Explorer (Internet Explorer 7.0.6 to Internet Explorer 9.0.6) 6: Games 7: Search So Windows 98 and Windows Me do not support Taskbar Description. At this time, please see the program, for example, the taskbar, see the description Taskbar. In a general case, the description is not implemented, so there is a mouse click sound to show the description of the taskbar. You are going to search for a solution to play the button sound, the sound is played. This solution is easy to understand the Taskbar description when the mouse click sounds are omitted. How to fix the issue? Open Registry, please See; Tools - Run - regedit, then go to:

Computer\HKEY\_CURRENT\_USER\Software\Microsoft\Windows\CurrentVersion\Explorer\User Shell Open Explorer.exe, then go to ;

Computer\HKEY\_CURRENT\_USER\Software\Microsoft\Windows\CurrentVersion\Explorer\User Shell\Taskbar Default Step in Edit New value, Set content to "" ( you can search it on google search or you can go the link ). This solution is so simple and so satisfactory, this application did not work for PC, Windows 7 doesn't allow us to access the taskbar description of the taskbar. Windows 10 support the taskbar description of the taskbar. It's because, in order to hide the taskbar of the operating system, but it set a group of commands, such as Explorer, taskbar and so on. Windows 7 explorer by default, can't show the taskbar description of the taskbar, so how could you get it by chance? In this day, we will show you how to fix it by using the

## **What's New in the The Bar?**

Bar Description: Testimonials: Learn more about the FindApp.com FindApp.com is an independent online discovery and rating service. The website is a search engine which helps you quickly and easily find the best apps. App listings are displayed in various categories – be it the star-rating, the number of downloads or based on the user rating. The homepage features the latest free apps with available versions, recents updates, popular and trending apps. You can get a preview of the most important features and read detailed reviews from our users. You can also check out the different types of apps: free, without ads, lite, full, and buy. Download the

App: You can download the apps directly from the FindApp.com website if you want to continue using them without an internet connection. Just save the app to your Windows Phone or install it on your Windows PC. If you like the app you can also recommend it to your friends on Facebook, Twitter and Google+. Get apps now: FindApp.com is the only app store that offers you this great selection and is compatible with your Windows Phone devices! Visit FindApp.com FindApp.com is now on Facebook FindApp.com on Windows 10 Phone FindApp.com now available for Windows 10 Mobile FindApp.com now available for Windows 10, iPhone, Android, and Windows Phone Download and play Yandere Simulator now! Your favorite Cinaholic is back! Welcome to the new FREE Yandere Simulator game! In this whole new version, the protagonist of this game is male and the new playable character is the Yandere sister. You will also be able to play the game as the Yandere twins. Also in this version, you can buy a new kitchen knife, a new kitchen stove, and a new cooking pot. Together they make for a powerful and deadly kitchen stabbing tool to use on your foes. Also, there are more new features for this update! You can eat, sleep, study, unlock new story lines, unlock new schools, play gacha, unlock new weapons, and play a very new fighting game mode. The choices you make in this update will affect the story and the gameplay. What will you do in this deadly game? Your favorite Cinaholic is back! Welcome to the new free Yandere simulator game. In this game, the protagonist of this game is a male, and the new playable character is

# **System Requirements:**

Xseed Games on PlayStation®4, Nintendo Switch™, Steam © 2014 - 2017, Crypt of the NecroDancer, Inc. All Rights Reserved. © 2017 Chillingo Ltd. All Rights Reserved. Crypt of the NecroDancer®, Chillingo Ltd. and the Crypt of the NecroDancer logo are trademarks or registered trademarks of Chillingo Ltd. and/or its affiliates. Trademarks Crypt of the NecroDancer, the Crypt of the NecroDancer logo, Necro

Related links:

<https://parsiangroup.ca/2022/07/net-info-crack/> <https://diariosinfiltro.com/advert/proxytrace-crack-download-win-mac/> <https://www.olds.ca/system/files/webform/innran104.pdf> [https://gsmile.app/upload/files/2022/07/Z3xkBklyix8qfCtdG754\\_04\\_54af2b71b2fc6b76103f158d](https://gsmile.app/upload/files/2022/07/Z3xkBklyix8qfCtdG754_04_54af2b71b2fc6b76103f158d77dcee85_file.pdf) [77dcee85\\_file.pdf](https://gsmile.app/upload/files/2022/07/Z3xkBklyix8qfCtdG754_04_54af2b71b2fc6b76103f158d77dcee85_file.pdf) <https://hitmizik.com/windows-commander-widget-full-product-key-x64/> <http://guc.lt/?p=12696> <https://mysterious-bastion-55540.herokuapp.com/carkett.pdf> <https://panjirakyat.net/tropy-1-7-0-crack-registration-code-2022-latest/> <https://www.reiki.swiss/blog/index.php?entryid=4507> [https://oursocial.io/upload/files/2022/07/hwLtdlSqZlVhTq7MhqbM\\_04\\_54af2b71b2fc6b76103f158](https://oursocial.io/upload/files/2022/07/hwLtdlSqZlVhTq7MhqbM_04_54af2b71b2fc6b76103f158d77dcee85_file.pdf) [d77dcee85\\_file.pdf](https://oursocial.io/upload/files/2022/07/hwLtdlSqZlVhTq7MhqbM_04_54af2b71b2fc6b76103f158d77dcee85_file.pdf) [https://shapshare.com/upload/files/2022/07/Rc22qGuz7cBwJDiHFN5k\\_04\\_cdc900bf771493790e8](https://shapshare.com/upload/files/2022/07/Rc22qGuz7cBwJDiHFN5k_04_cdc900bf771493790e8c8e89f886e3fc_file.pdf) [c8e89f886e3fc\\_file.pdf](https://shapshare.com/upload/files/2022/07/Rc22qGuz7cBwJDiHFN5k_04_cdc900bf771493790e8c8e89f886e3fc_file.pdf) [https://alumni.armtischool.com/upload/files/2022/07/e5pqO13Gl8qRezulV4Js\\_04\\_cdc900bf77149](https://alumni.armtischool.com/upload/files/2022/07/e5pqO13Gl8qRezulV4Js_04_cdc900bf771493790e8c8e89f886e3fc_file.pdf) [3790e8c8e89f886e3fc\\_file.pdf](https://alumni.armtischool.com/upload/files/2022/07/e5pqO13Gl8qRezulV4Js_04_cdc900bf771493790e8c8e89f886e3fc_file.pdf) <https://hidden-bastion-78532.herokuapp.com/emylwam.pdf> [https://murahlo.com/wp-content/uploads/2022/07/JSoundCard\\_\\_Crack\\_Download\\_Latest.pdf](https://murahlo.com/wp-content/uploads/2022/07/JSoundCard__Crack_Download_Latest.pdf) <https://www.chemfreecarpetcleaning.com/wp-content/uploads/2022/07/clardar.pdf> <https://valentinesdaygiftguide.net/2022/07/04/pingpeng-free-download-x64-march-2022/> <https://ak-asyl-mgh.de/advert/gantt-chart-builder-for-access-18-05-free/> [https://sharingourwealth.com/social/upload/files/2022/07/JnmsNLGZYr9YDmgT3tRW\\_04\\_54af2b7](https://sharingourwealth.com/social/upload/files/2022/07/JnmsNLGZYr9YDmgT3tRW_04_54af2b71b2fc6b76103f158d77dcee85_file.pdf) [1b2fc6b76103f158d77dcee85\\_file.pdf](https://sharingourwealth.com/social/upload/files/2022/07/JnmsNLGZYr9YDmgT3tRW_04_54af2b71b2fc6b76103f158d77dcee85_file.pdf) <https://queery.org/nexus-tools-crack-license-key-download-pcwindows-latest-2022/> <https://www.plori-sifnos.gr/magic-image-converter-crack-keygen-for-lifetime-latest/>